# ADM-201<sup>Q&As</sup>

Administration Essentials for New Admins

### Pass Salesforce ADM-201 Exam with 100% Guarantee

Free Download Real Questions & Answers PDF and VCE file from:

https://www.leads4pass.com/adm-201.html

100% Passing Guarantee 100% Money Back Assurance

Following Questions and Answers are all new published by Salesforce
Official Exam Center

- Instant Download After Purchase
- 100% Money Back Guarantee
- 365 Days Free Update
- 800,000+ Satisfied Customers

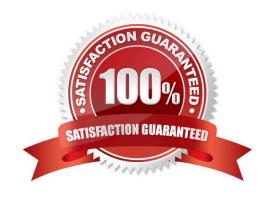

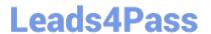

#### **QUESTION 1**

A Universal Containers (UC) Administrator has created a new Lightning record page for the Sales team to display a report chart embedded on the Account page. There are no Record Types for Account at this time. Which step should the Administrator take to make this page the default view of the UC app for the Sales team without impacting the Support team?

- A. Make the page the default object record page for the UC app for the Sales profile.
- B. Create an Account Record Type and make the page the default object record page.
- C. Make the page the org default.
- D. Make the page the default object record page for the UC app

Correct Answer: A

#### **QUESTION 2**

Ursa Major Solar has the following environment and requirements:

A new custom object named Regulations is a child of the Account object.

All users need the ability to view Regulations when viewing Accounts with the Sales Account Page Layout.

How should a Salesforce Administrator provide access to Regulations on the Sales Account Page Layout?

- A. By adding a new custom link for Regulations to the Sales Account Page Layout
- B. By adding a new section for Regulations to the Sales Account Page Layout
- C. By adding a new related list for Regulations to the Sales Account Page Layout
- D. By adding a new action for Regulations to the Sales Account Page Layout

Correct Answer: C

#### **QUESTION 3**

A series of new report folders has been created. Which set of folder sharing options are available in Salesforce Classic to assign these new folders to the appropriate Salesforce users?

- A. Managers, Profiles, Public Groups, Roles, and Role and Subordinates
- B. Profiles, Roles, and Role and Subordinates
- C. Users, Managers, Public Groups, Roles, and Role and Subordinates
- D. Users, Public Groups, Roles, and Role and Subordinates

Correct Answer: D

## Leads4Pass

https://www.leads4pass.com/adm-201.html 2024 Latest leads4pass ADM-201 PDF and VCE dumps Download

#### **QUESTION 4**

| The  | "Open    | Calendar"    | link below   | any list view | can be click | ed to display | / a view | of my | calendar. | But, can | I drag | records |
|------|----------|--------------|--------------|---------------|--------------|---------------|----------|-------|-----------|----------|--------|---------|
| from | the list | t to time sl | ots on the o | calendar to c | reate events | (sales calls  | etc) for | these | records?  |          |        |         |

A. Yes

B. No

Correct Answer: A

#### **QUESTION 5**

What is the maximum number of records to be printed in the Printable View of a list view?

A. 2.000

B. 100

C. 1.000

D. 200

Correct Answer: C

ADM-201 PDF Dumps

ADM-201 Study Guide

**ADM-201 Braindumps**